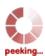

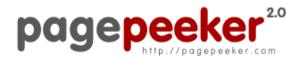

get thumbnails on your website for free! visit http://pagepeeker.com

# Website review officecomsetupms.com

Generated on April 19 2019 04:09 AM

The score is 64/100

#### **SEO Content**

| <b>⊘</b> | Title              | Length : 61 Perfect, your title c                                                                                                    | ontains between 10 and 70 characters.                                                                                                    |  |
|----------|--------------------|----------------------------------------------------------------------------------------------------|----------------------------------------------------------------------------------------------------|--|
|          | Description        | Office.com/setup- Get all Steps for installation and download, activate MS office setup. Enter your Office product key on www.office.com/setup.  Length: 143  Great, your meta description contains between 70 and 160 characters. |                                                                                                    |  |
| ×        | Keywords           |                                                                                                    | n't found meta keywords on your page. Use <u>this free</u> enerator to create keywords.                                                                                                    |  |
| <b>②</b> | Og Meta Properties | Good, your page ta Property                                                                                                    | ke advantage of Og Properties.  Content                                                                                                    |  |
|          |                    | locale<br>type                                                                                                    | en_US website                                                                                                    |  |
|          |                    | title                                                                                                    | Office.com/Setup- Install Office Setup -<br>www.office.com/setup                                                                                                    |  |
|          |                    | description                                                                                                    | Office.com/setup- Get all Steps for installation and download, activate MS office setup. Enter your Office product key on www.office.com/setup.                                                                                                   |  |
|          |                    | url                                                                                                    | http://officecomsetupms.com/                                                                                                    |  |
|          |                    | site_name                                                                                                    | Office.com/setup - Office Setup                                                                                                    |  |
|          | Og Meta Properties | Property  locale type title  description                                                                                                    | en_US  website  Office.com/Setup- Install Office Setup - www.office.com/setup  Office.com/setup- Get all Steps for install and download, activate MS office setup. your Office product key on www.office.com/setup.  http://officecomsetupms.com/ |  |

#### SEO Content

| Headings        | H1<br>2                                                                                                    | H2<br>4                                                                                                    | H3<br>11                                                                                                    | H4<br>1                                                                                                    | H5<br>0                                                                                                    | H6<br>0                      |
|-----------------|----------------------------------------------------------------------------------------------------|----------------------------------------------------------------------------------------------------|----------------------------------------------------------------------------------------------------|----------------------------------------------------------------------------------------------------|----------------------------------------------------------------------------------------------------|------------------------------|
|                 | • [H3] • [H3] • [H4] • [H4] • [H4] • [H4] • [H4] • [H4] • [H4] • [H4] • [H4] • [H4] • [H4] • [H4] • [H4] • [H4] • [H4] • [H4] • [H4] • [H4] • [H4] • [H4] • [H4] • [H4] • [H4] • [H4] • [H4] • [H4] • [H4] • [H4] • [H4] • [H4] • [H4] • [H4] • [H4] • [H4] • [H4] • [H4] • [H4] • [H4] | 1] Office.com. Office.com. Off | om/setup<br>om/Setup-<br>om/setup-<br>om/setup-<br>om/setup-<br>om/setup-<br>om/setup-<br>om/setup-<br>ews<br>install offici<br>install offici<br>install offici<br>install offici<br>install offici<br>soft aiming<br>he store?<br>ft introduce<br>you install<br>create and<br>ad OneDriv | stall MS Office the steps becom/setuple.com/setuple.com/setuple setup 201 resetup 365 g for Movies resetup 2007 login your Marketo sintroducing | e Setup - nd Install, A ce of difference oelow. 2007? 2013? 6? % TV after p e courses for setup? dicrosoft Ac increase b | usiness                      |
| Images          |                                                                                                    | utes are e                                                                                                    | mpty or m                                                                                                    | issing. Add a                                                                                                    |                                                                                                    | text so that<br>your images. |
| Text/HTML Ratio | Ratio: 25% Ideal! This percent.                                                                                                    |                                                                                                    | tio of text t                                                                                                    | to HTML cod                                                                                                    | e is betwee                                                                                                    | n 25 and 70                  |
| Flash           | Perfect, no                                                                                                    | Flash cor                                                                                                    | itent has b                                                                                                    | een detecte                                                                                                    | d on this pa                                                                                                    | ige.                         |
| Iframe          | Great, the                                                                                                    | re are no l                                                                                                    | frames det                                                                                                    | ected on thi                                                                                                    | s page.                                                                                                    |                              |

#### SEO Links

| $\bigcirc$ | URL Rewrite | Good. Your links looks friendly! |
|------------|-------------|----------------------------------|
|            |             |                                  |

## SEO Links

|   | Underscores in the URLs | Perfect! No underscores detected in your URLs.                     |
|---|-------------------------|--------------------------------------------------------------------|
|   | In-page links           | We found a total of 17 links including 0 link(s) to files          |
| 0 | Statistics              | External Links : noFollow 5.88%  External Links : Passing Juice 0% |
|   |                         | Internal Links 94.12%                                              |

## In-page links

| Anchor                                                                       | Туре     | Juice         |
|------------------------------------------------------------------------------|----------|---------------|
| Office.com/setup – Office Setup                                              | Internal | Passing Juice |
| Skip to content                                                              | Internal | Passing Juice |
| <u>Home</u>                                                                  | Internal | Passing Juice |
| office my account                                                            | Internal | Passing Juice |
| Blog                                                                         | Internal | Passing Juice |
| About us                                                                     | Internal | Passing Juice |
| Privacy Policy                                                               | Internal | Passing Juice |
| <u>Disclaimer</u>                                                            | Internal | Passing Juice |
| Get Started                                                                  | Internal | Passing Juice |
| Is Microsoft aiming for Movies & TV after putting down Books from the store? | Internal | Passing Juice |
| Microsoft introduces free online courses for people seeking career in Al     | Internal | Passing Juice |
| How do you install office 2007 setup?                                        | Internal | Passing Juice |
| How to create and login your Microsoft Account?                              | Internal | Passing Juice |
| Download OneDrive for Mac to increase business productivity                  | Internal | Passing Juice |
| Office 365 Setup is introducing new Privacy and compliance tools             | Internal | Passing Juice |
| Office 2019 download                                                         | Internal | Passing Juice |

#### In-page links

<u>Themelsle</u> External noFollow

#### SEO Keywords

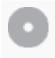

Keywords Cloud

**office** product download online **setup install** officesetup account microsoft how

#### **Keywords Consistency**

| Keyword   | Content | Title    | Keywords | Description | Headings |
|-----------|---------|----------|----------|-------------|----------|
| office    | 47      | ✓        | ×        | <b>*</b>    | <b>*</b> |
| setup     | 25      | <b>*</b> | ×        | <b>*</b>    | <b>*</b> |
| install   | 20      | ✓        | ×        | <b>*</b>    | <b>*</b> |
| microsoft | 18      | ×        | ×        | ×           | <b>*</b> |
| product   | 13      | ×        | ×        | ✓           | ✓        |

#### Usability

| 0        | Url          | Domain : officecomsetupms.com<br>Length : 20      |
|----------|--------------|---------------------------------------------------|
|          | Favicon      | Great, your website has a favicon.                |
|          | Printability | We could not find a Print-Friendly CSS.           |
| <b>②</b> | Language     | Good. Your declared language is en.               |
|          | Dublin Core  | This page does not take advantage of Dublin Core. |

#### Document

|  | Doctype | HTML 5 |
|--|---------|--------|
|--|---------|--------|

#### Document

| <b></b>  | Encoding        | Perfect. Your declared charset is UTF-8.                                                                                                    |  |  |
|----------|-----------------|----------------------------------------------------------------------------------------------------|--|--|
| 8        | W3C Validity    | Errors: 3<br>Warnings: 13                                                                                                    |  |  |
| 8        | Email Privacy   | Warning! At least one email address has been found in the plain text. Use <u>free antispam protector</u> to hide email from spammers.                                                                                                    |  |  |
| <b>②</b> | Deprecated HTML | Great! We haven't found deprecated HTML tags in your HTML.                                                                                                    |  |  |
| 0        | Speed Tips      | <ul> <li>Excellent, your website doesn't use nested tables.</li> <li>Too bad, your website is using inline styles.</li> <li>Too bad, your website has too many CSS files (more than 4).</li> <li>Too bad, your website has too many JS files (more than 6).</li> <li>Too bad, your website does not take advantage of gzip.</li> </ul> |  |  |

## Mobile

| 0 | Mobile Optimization | X Apple Icon      |  |
|---|---------------------|-------------------|--|
|   |                     | Meta Viewport Tag |  |
|   |                     | Flash content     |  |

# Optimization

|  | XML Sitemap | Great, your website has an XML sitemap.  http://officecomsetupms.com/sitemap.xml   |
|--|-------------|------------------------------------------------------------------------------------|
|  |             | nttp.//officecomsetapms.com/sitemap.xim                                            |
|  | Robots.txt  | http://officecomsetupms.com/robots.txt  Great, your website has a robots.txt file. |
|  | Analytics   | Great, your website has an analytics tool.                                         |

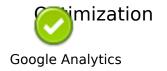